#### **Activity Diagrams**

Comp-304 : Activity Diagrams Lecture 14

Alexandre Denault
Original notes by Hans Vangheluwe
Computer Science
McGill University
Fall 2007

# **Assignment 2**

Presenting Reehan

### **Activity Diagrams**

#### Describe behavior

- at high level of abstraction
- focus on work flows (processes/activities)
- elegant description of concurrency
- can express non-determinism
- as of UML 2.0 based on Petri Nets (before: statecharts)

#### **PetriNets**

- Formalism similar to FSA, PetriNets are a graphical notation.
- They were developped by C.A. Petri in the 1960's as part of his PhD thesis.
- Additions to FSA:
  - Explicitly (graphically) represents when an event is enabled
    - describe control logic
  - Elegant notation of concurrency, synchronization
  - Express non-determinism

# **Example**

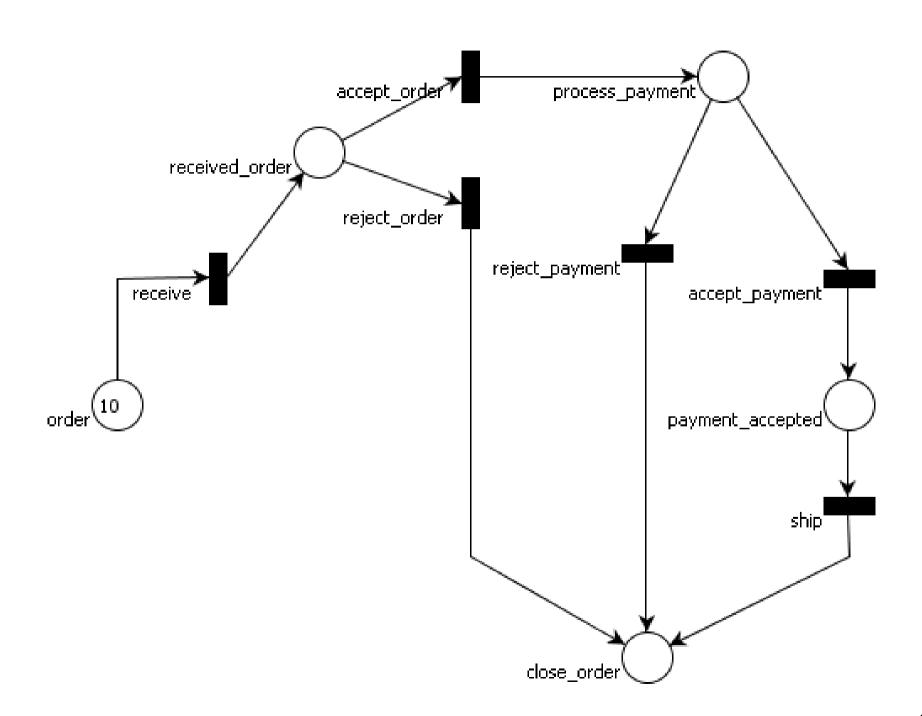

#### **Petrinet Notation and Definition**

A Petrinet is defined by the following tuple

- $\blacksquare P = \{ p_1, p_2, \dots \} \text{ is a finite set of places}$
- $T = \{t_1, t_2, ...\}$  is a finite set of transitions
- $\blacksquare$  A  $\subseteq$  (P x T) U (T x P) is a set of arcs
- $w: A \rightarrow N$  is a weight function

### **Components of a Petrinet**

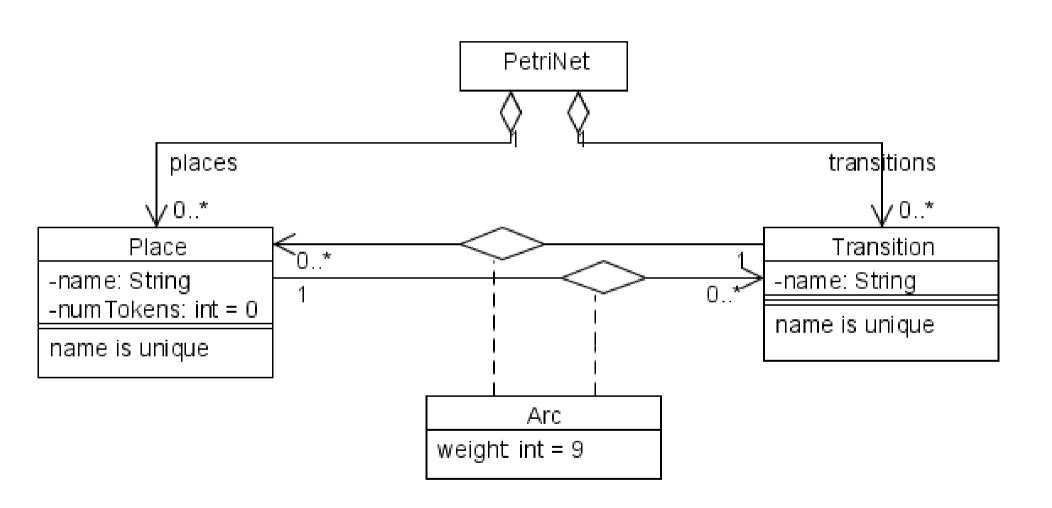

# **Simple**

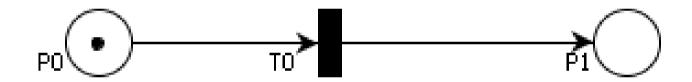

# **Join**

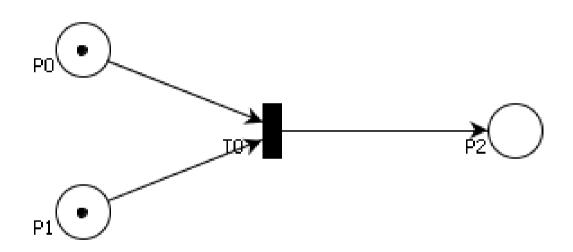

## **Not Live**

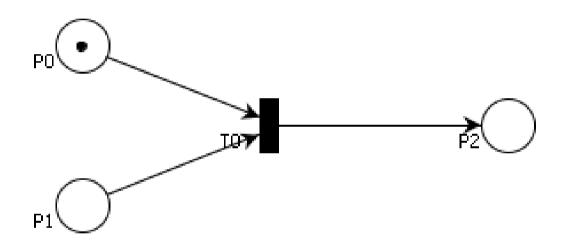

### **Fork**

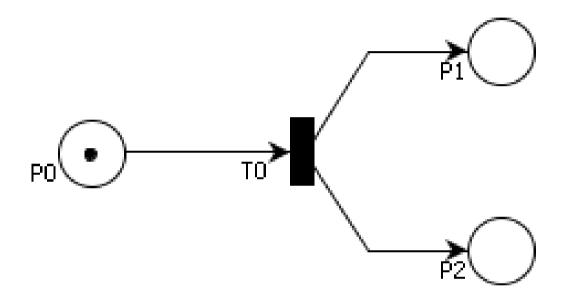

## Conflict, Choice, Decision

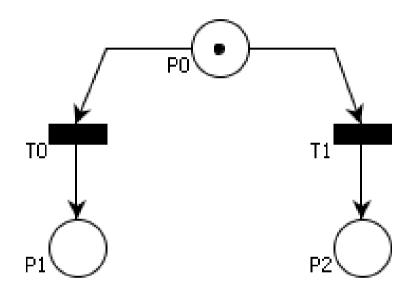

# Concurrency

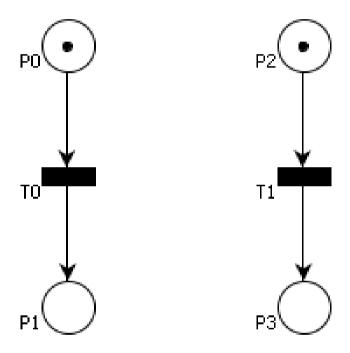

#### **Back to Activity Diagrams**

- As already mentioned, Activity Diagrams in UML 2.0 are based of PetriNets.
- Although the notion of tokens is not used, critical elements such as places and transitions remain.

## **Activity Diagram**

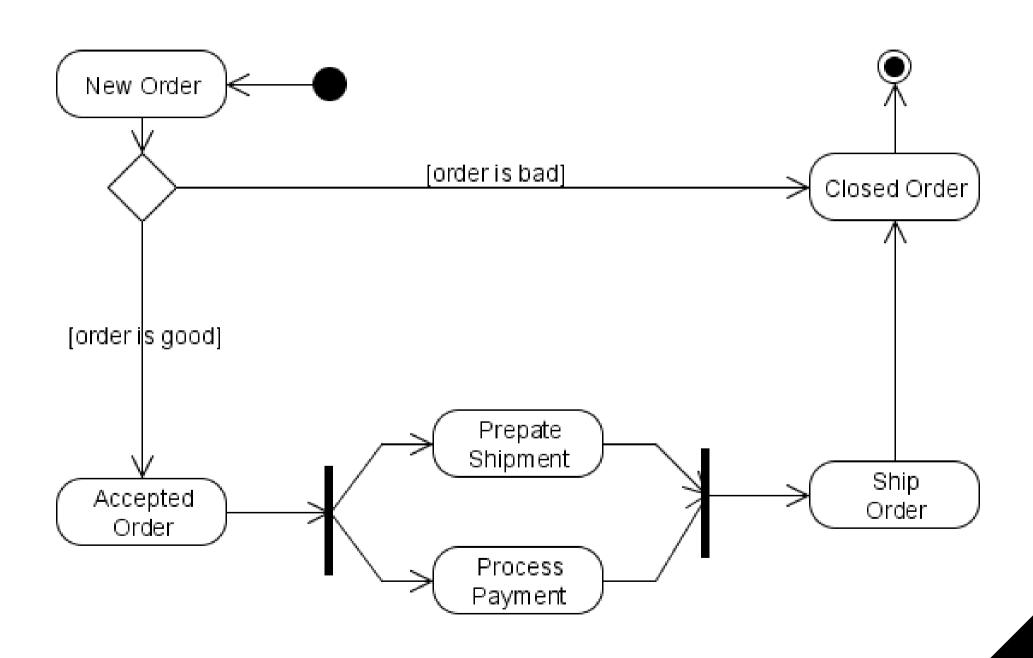

#### And a bit of this ....

- As you can see, Activity diagrams use constructs from many formalisms.
- The core of the diagram is PetriNets, using places and transitions.
- You can see a FSA influence, with the presence of an Initial state and an Accept state.
- Activity diagrams also provide additional constructs, such as conditionals, signaling and timing.

## **Signals and Timing**

- The signal construct allows a Activity diagram to interact with external components.
  - The block with the outwards triangle indicates that a signal is sent to an external component.
  - The block with an inwards triangle indicates that the activity is blocked until a message is received.
- The timing construct allows an activity diagram to trigger certain tasks at specific times.

ex: 8h00 am, April 1st, etc

send signal

receive signal

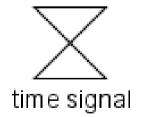

## **Signal Example**

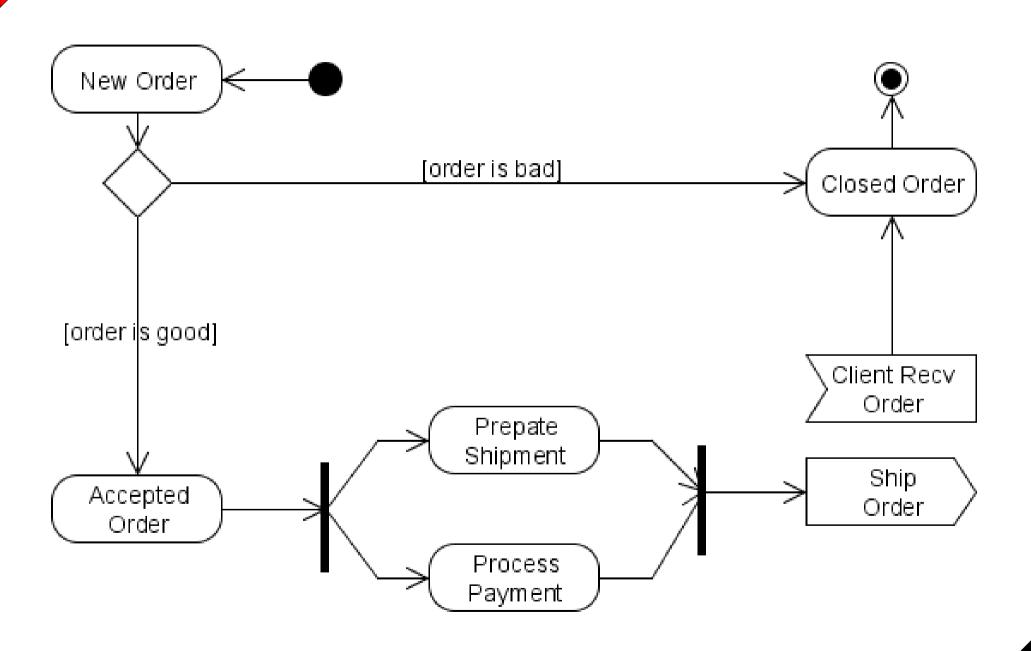

## **Timing Example**

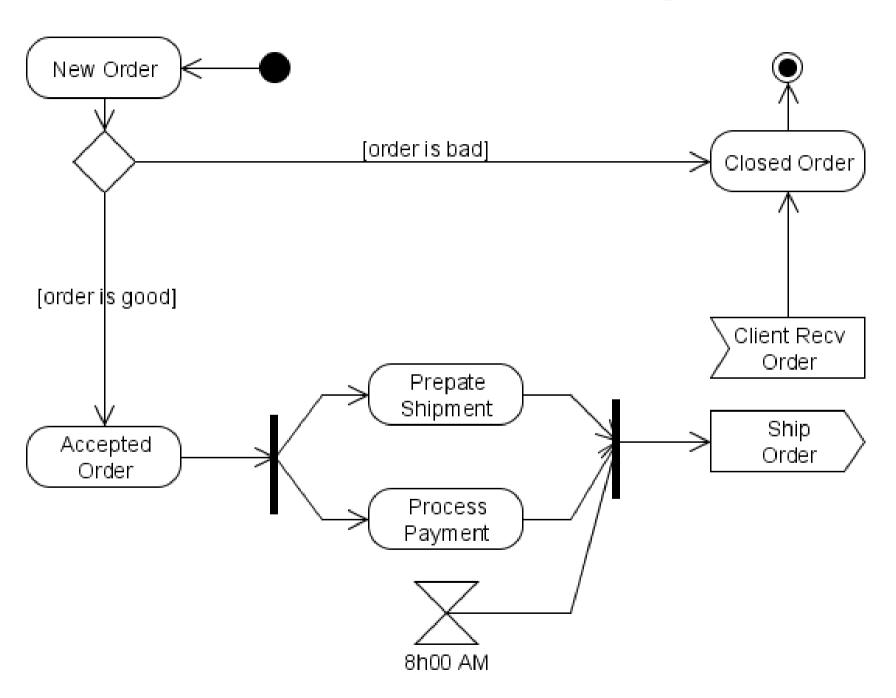